- $4:$
- $1. (1).$
- 
- 1. (1, 2)<br>2. (2).<br>3. (3). (3-4).<br>4. (4).
- 

 $\mathcal{L}(\mathcal{L})$  and  $\mathcal{L}(\mathcal{L})$  .

- 
- $\langle \hat{a}^{\dagger} \hat{a}^{\dagger} \hat{a}^{\dagger} \rangle$

 $\odot$ .

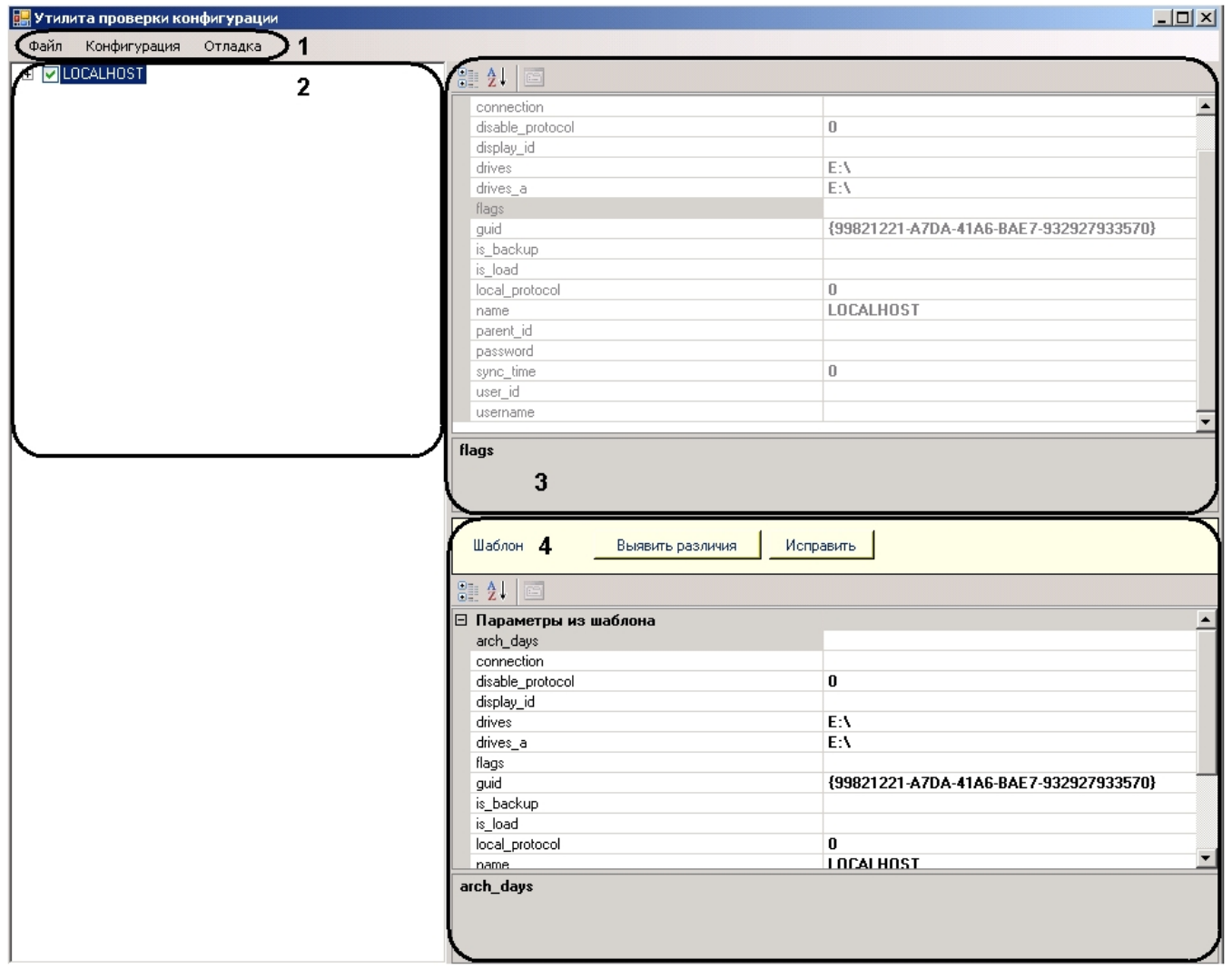